傳媒記事簿 3/2008

## 台灣大選港記攻陷台北 民間電台案件再次押後

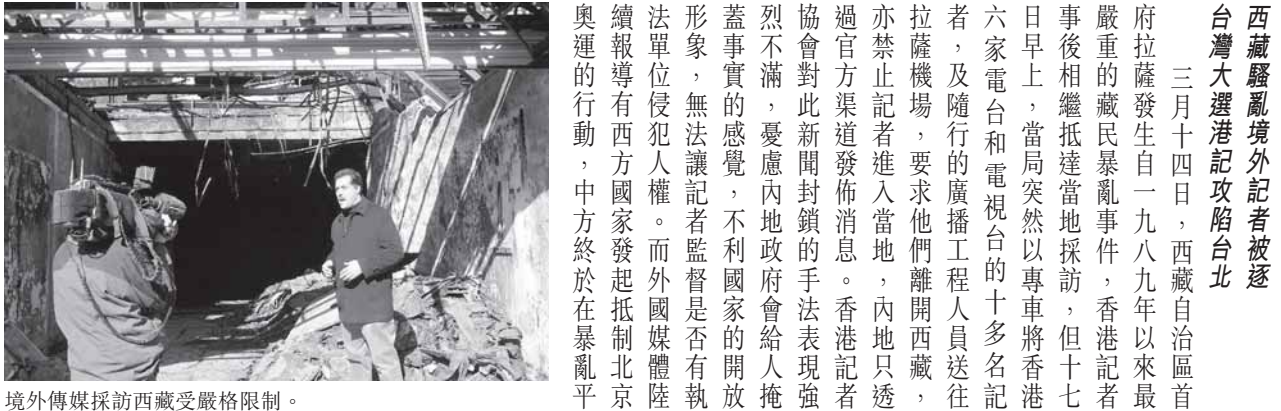

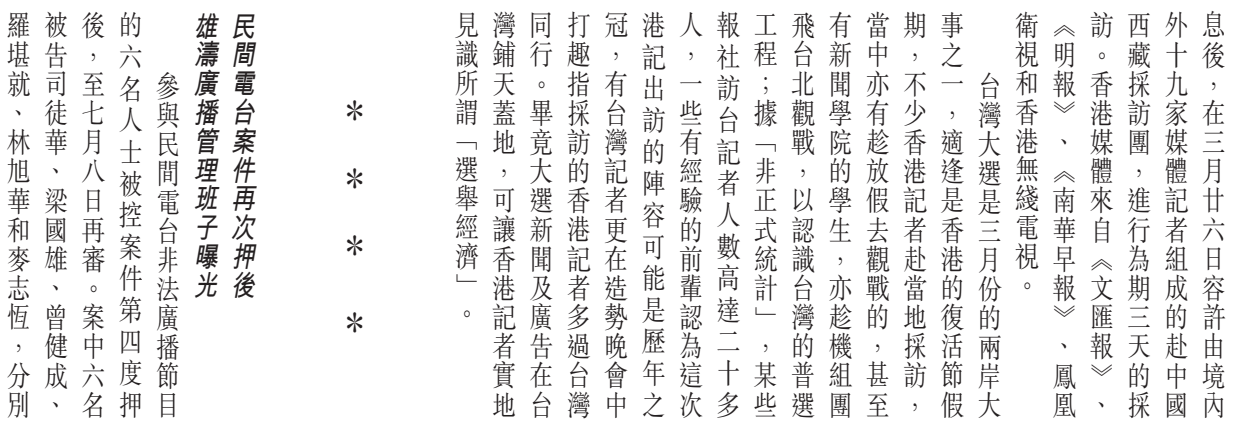

被控以非法參與廣播罪名。當日

 $\ast$ 

 $\ast$ 

 $*$ 

 $*$ 

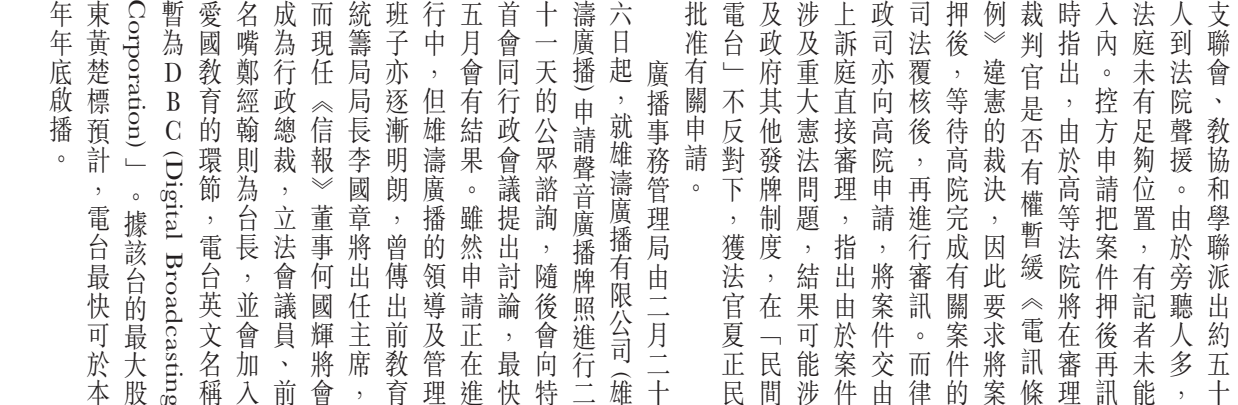

16

## 傳媒記事簿 3/2008

 $\left\vert {}\right\vert$  $\begin{matrix} \end{matrix}$ 

 $\overline{1}$ 

∥

## 肥姐追思會全球華人齊參與 欣賞指數頒獎禮港台十年冠

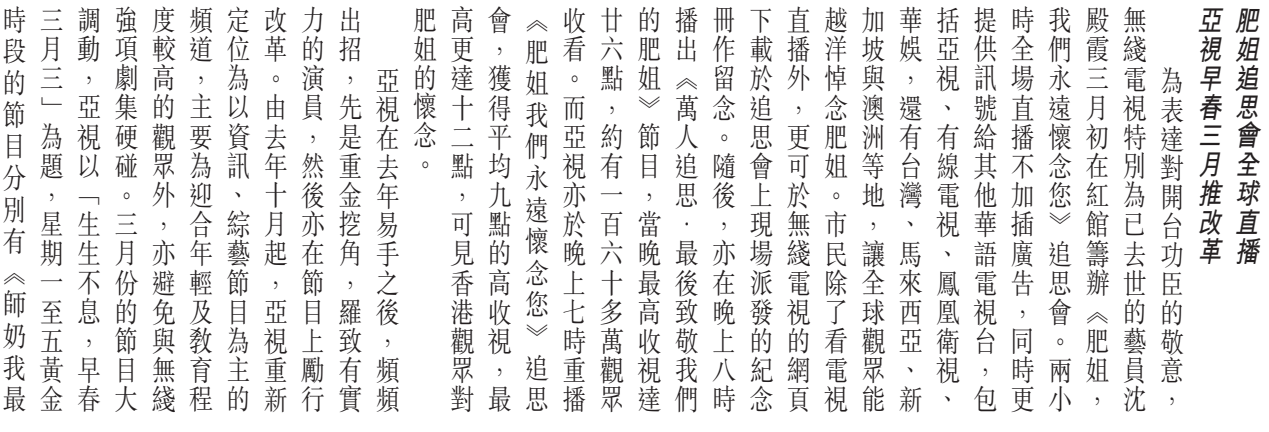

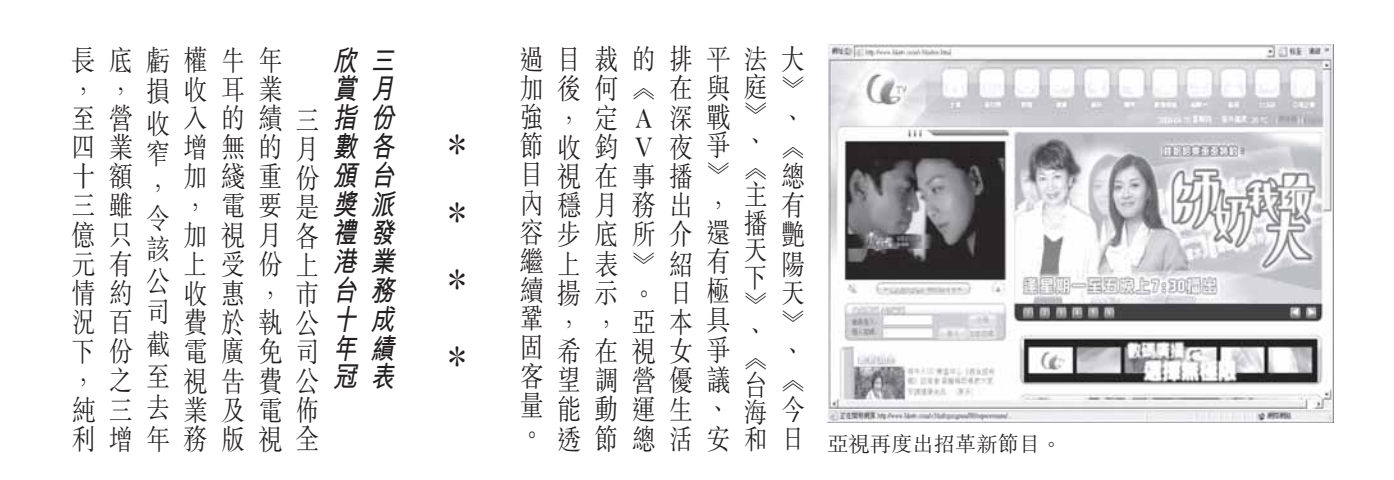

增添「優異表現獎」予各個電視 數大獎」兩個最高殊榮。今年更大獎」及「全年最高平均欣賞指 戶人數增16%至88.2萬,當中62.8 成本下降一成;純利僅升百份之 額及攤銷前盈利分別減少一成及超聯」轉播權後首份業績,營業 視。這份成績表是有線失去「英 七十年》獲得評審團大獎,港台港電台製作的《南京説—大屠殺 台兩個欣賞指數最高的節目。香 的本地電視製作,以及「評審團 七年度二十個取得最高欣賞指數 數頒獎禮在三月中舉行 電視能盡快轉虧為盈 萬為付費用戶;客戶每月平均收 在 億元,收窄至去年的3.97億元 利下跌一成。至於電盈方面,寬 線寬頻業務溢利去年勝於收費電 亦公佈業績,兩大核心業務 千多萬元。與此同時,有線電視 卻升百份之六點三,至十二億 賞指數大獎 亦連續十年獲得全年最高平均 「最佳電視節目」獎項予二零零 人升42%至199元,電盈希望寬頻 頻電視業務虧損由零六年的4.39 一,至一億八千萬元,較去年盈 一成三,惟受惠業務轉型令營運 「超強體育組合」帶動下,用 一年一度的電視節目欣賞指  $\circ$  $\,$  , 頒發 中 欣  $\overline{\phantom{a}}$ 有 六

傳媒評論員